## Welcome to Student Seminar

## Please:

- Mute your audio (except when presenting)
- Turn off your camera (except when presenting)
- Check that your display name is your full first and last name. Rename yourself if you need to fix

## To ask questions during question period:

- 1. Participants > Raise Hand (at bottom of Participants dialog)
- 2. Turn on your camera
- 3. Wait for moderator to call on you, then unmute your audio
- 4. After asking your question, please mute. Turn off your camera if you have no other questions.

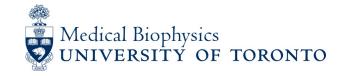